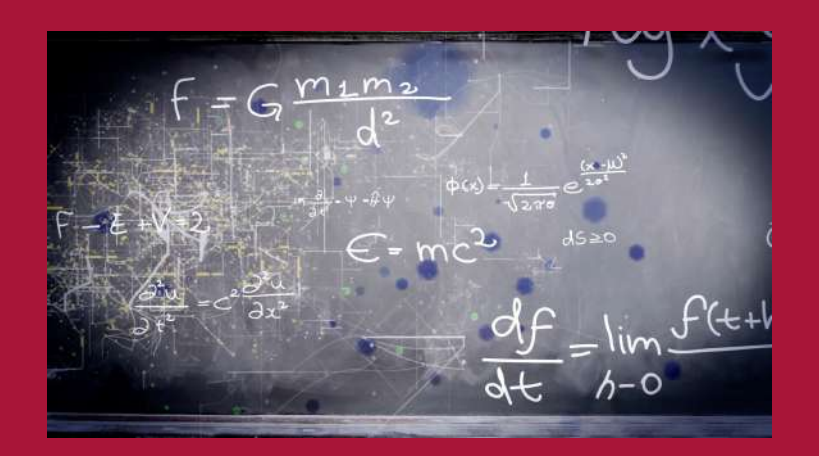

# *How to Order Course Materials*

A step by step guide

# *Go to the College Store, the official bookstore of SUNY Potsdam: bookstore.potsdam.edu*

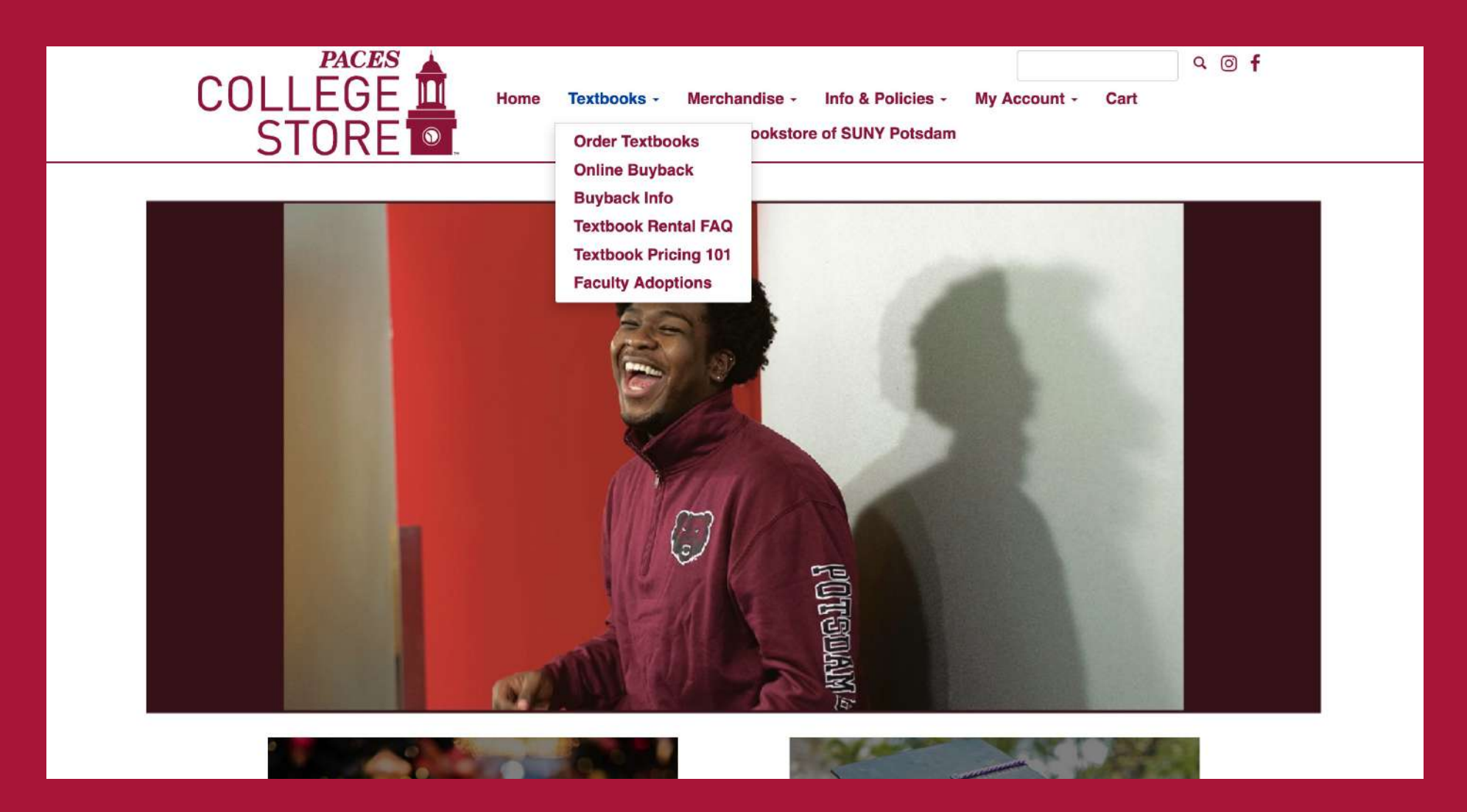

Read the important dates and ordering procedures!

All materials must be pre-ordered.

Choose whether you want to pick them up at the Store or have them shipped to your home.

Free shipping to the store is available **July 19 - August 12.** 

## The College Store will no longer carry textbooks. You MUST pre-order all your textbooks in advance.

The College Store has partnered with MBS Direct to provide a customized online bookstore. This bookstore is built around a coursedriven system that ensures you order and receive the right book, right on time. Your textbooks and course materials are shipped directly from a state of the art warehouse that is open 24 hours a day, 5 days a week. Our books are covered by a flexible and concise common sense return policy.

As you purchase course materials, keep your eyes open for Guaranteed Buyback title. When you select these in-demand items, you will see a minimum amount you can expect when you sell your books back to MBS Direct. This lets you take into account the actual cost of owning a Guaranteed Buyback title.

## **Ordering Your Books:**

- · Click here: Order Books
- · Select your courses from your academic class schedule
- View your course materials and select your preferred format
- · Check Out
- · Select Guaranteed Buyback titles and save up to 70% off your course materials

The following items are not available on the MBS Direct web site and must be pre-ordered or purchased in the College Store. Returns on these items must be done at the College Store with your receipt by 4pm on Friday - September 3.

Chemistry Lab Manuals, Biology Lab Manuals, Sheet Music, Oboe Reeds, Magnifiers, Task Stream and Rising Software. If an item you are looking for does not appear as an option to purchase online that means either the professor has yet to order the item, or it has not yet arrived in the College Store.

### **Important Deadlines:**

- · July 19, 2021: Fall textbooks are available to order
- August 12, 2021: Deadline for free shipping of Fall textbooks
- · August 25, 2021: Pre-ordered textbooks available for pick up

Our customer contact center is open 24/7 ready to take your order or answer your questions. Call 1-800-325-3252, email customerservice@mbsdirect.net

#### Payment method:

At this time credit card is the only form of payment accepted. We hope to have Bear Express as a form of payment in the near future. If you are using ACCES-VR, VA, or EOP you will receive an email from BNC Services VB@news.mbsbooks.com with the subject line: you have funds available. This email will give you instructions on how to log in, your voucher number and how to process your order. If you do not receive this email about using our voucher system please contact us at 315-267-2995 lobdelkj@potsdam.edu

#### How to return your textbooks bought for the fall semester:

Customers have 14 days after the class start date or within 21 days of the date materials are shipped, whichever is later to return textbooks. Shipping costs are not refundable, unless through error of MBS Direct. Any original shrink-wrap or bundling must not be opened or removed in order to receive a full refund. You will log into your account (where you ordered your textbooks) and initiate the return. You will be able to print off the form needed to do your return as well as a return shipping label there. The cost of the return shipping will come out of the money your due after the book arrives back to the warehouse.

#### Questions?

After placing your order: 1-800-325-325.

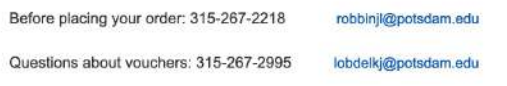

## **KNOW MORE & SAVE MORE**

**New** Hot off the press

**Used** Save up to 25%

Rental Immediate Savings of up to 60%

#### eBooks

Faster delivery and savings of up to 80%

#### **Guaranteed BuyBack**

Know how much you will receive when you sell your books back

Certain items are only available in the store such as lab manuals, music sheets, etc.

All other materials can be ordered online by clicking the "Order Books" link.

**PACES COLLEGE STORE** 

Home Textbooks -Merchandise -Info & Policies -My Account -Cart The Official Bookstore of SUNY Potsdam

# The College Store will no longer carry textbooks. You MUST pre-order all your textbooks in advance.

The College Store has partnered with MBS Direct to provide a customized online bookstore. This bookstore is built around a coursedriven system that ensures you order and receive the right book, right on time. Your textbooks and course materials are shipped directly from a state of the art warehouse that is open 24 hours a day, 5 days a week. Our books are covered by a flexible and concise common sense return policy.

As you purchase course materials, keep your eyes open for Guaranteed Buyback title. When you select these in-demand items, you will see a minimum amount you can expect when you sell your books back to MBS Direct. This lets you take into account the actual cost of owning a Guaranteed Buyback title.

## **Ordering Your Books:**

- Click here: Order Books
- Select your courses from your academic class schedule
- View your course materials and select your preferred format
- Check Out
- Select Guaranteed Buyback titles and save up to 70% off your course material

The following items are not available on the MBS Direct web site and must be pre-ordered or purchased in the College Store. Returns on these items must be done at the College Store with your receipt by 4pm on Friday - September 3.

Chemistry Lab Manuals, Biology Lab Manuals, Sheet Music, Oboe Reeds, Magnifiers, Task Stream and Rising Software. If an item you are looking for does not appear as an option to purchase online that means either the professor has yet to order the item, or it has not yet arrived in the College Store.

# **KNOW MORE & SAVE MORE**

 $Q \nI$ 

**New Hot off the press** 

**Used** Save up to 25%

## Rental

Immediate Savings of up to 60%

### eBooks

Faster delivery and savings of up to 80%

### **Guaranteed BuyBack**

Know how much you will receive when you sell your books back

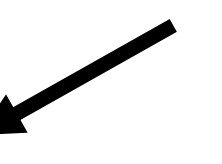

The store has partnered with MBS Direct, so you have a price guarantee, option for a guaranteed buy back price and different format options (used, new, rental, e-book).

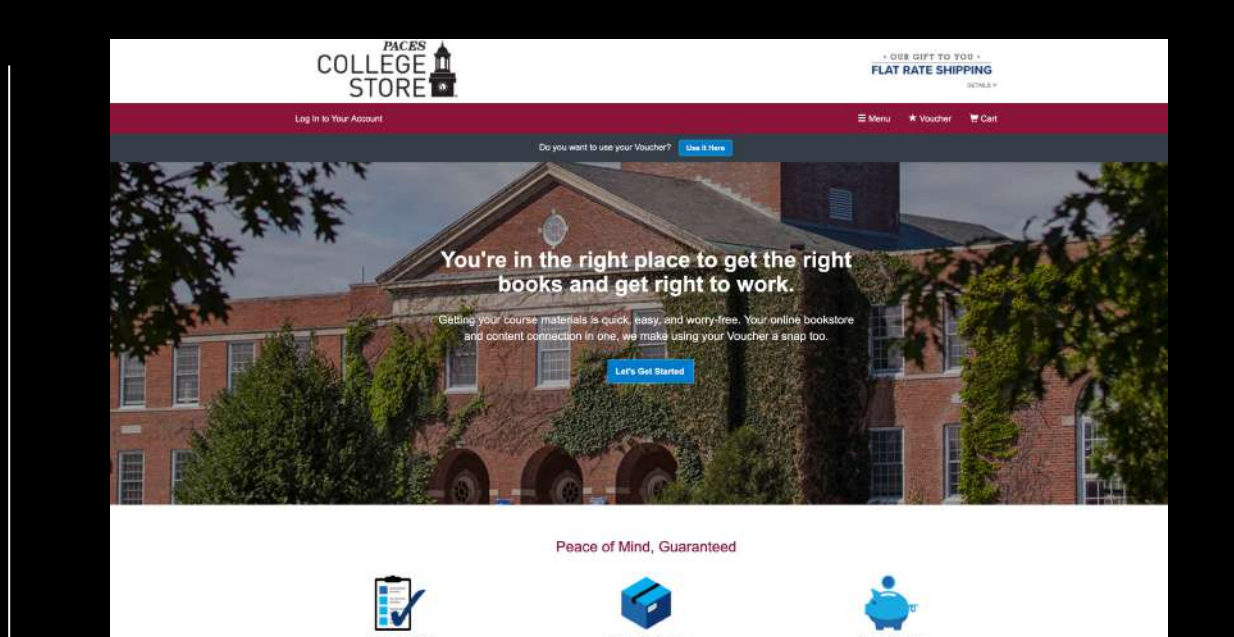

section of contact guessing games, no gir

Choose your Term, Campus Site, and then your courses from the drop down menu.

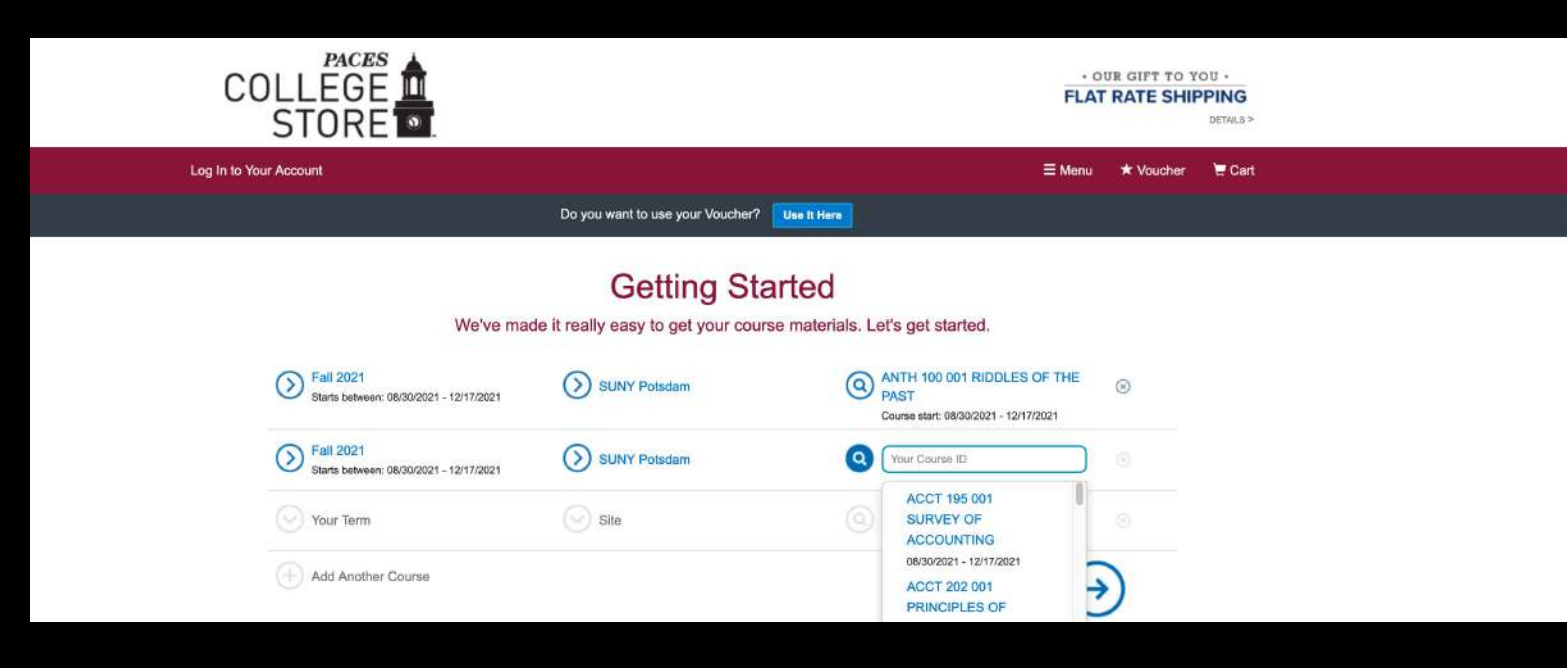

# If you are enrolled in more than three classes, click add another course to enter additional classes.

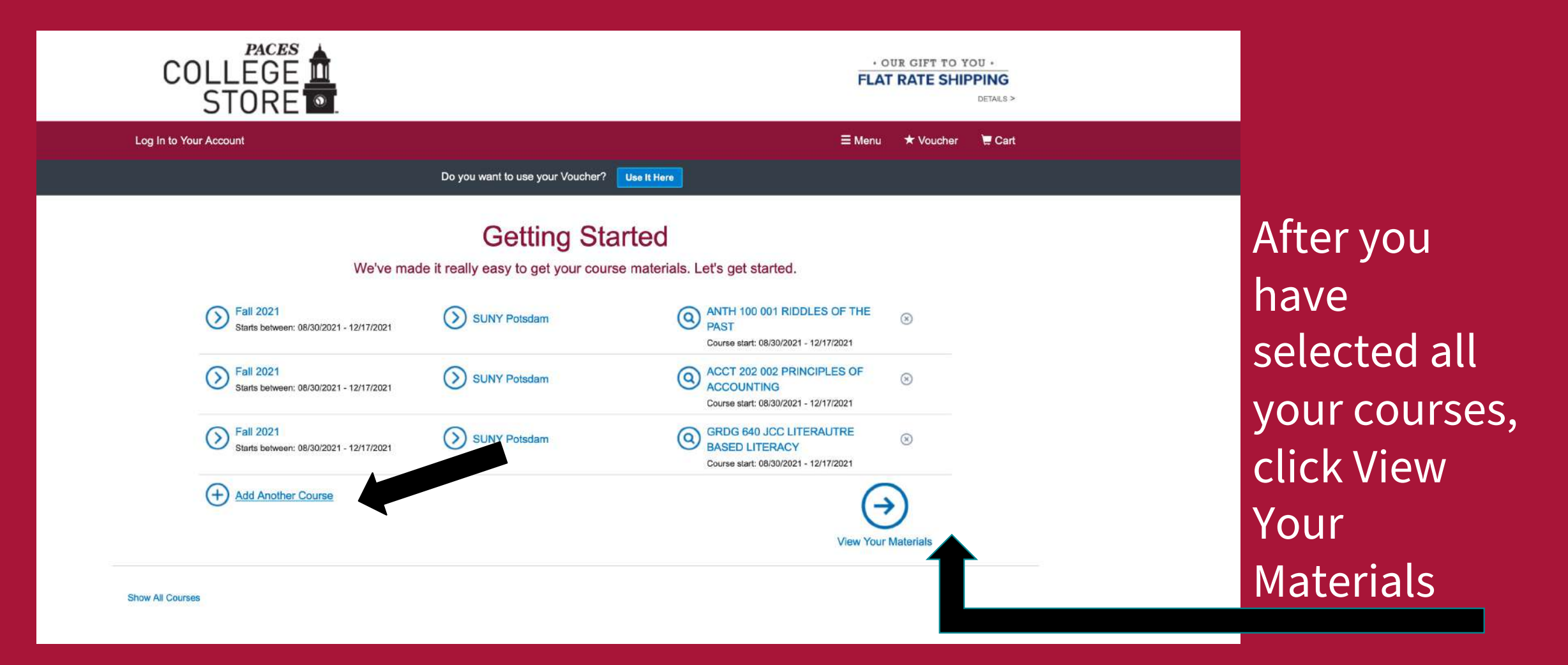

# *Read about our price match guarantee- we are working hard to save you money!*

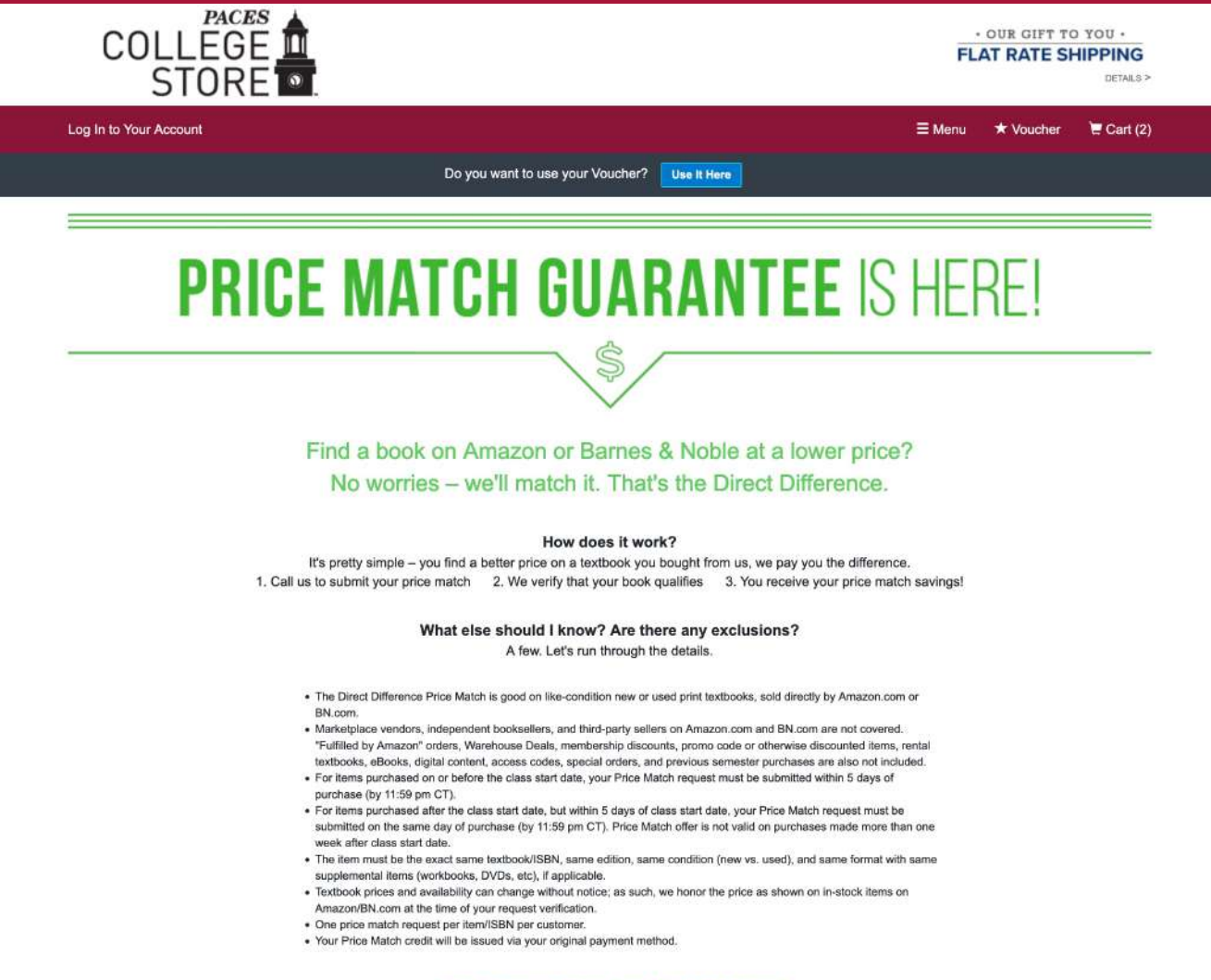

**Ready to collect your Price Match savings?** Call us at 866-551-9480 to submit your request!

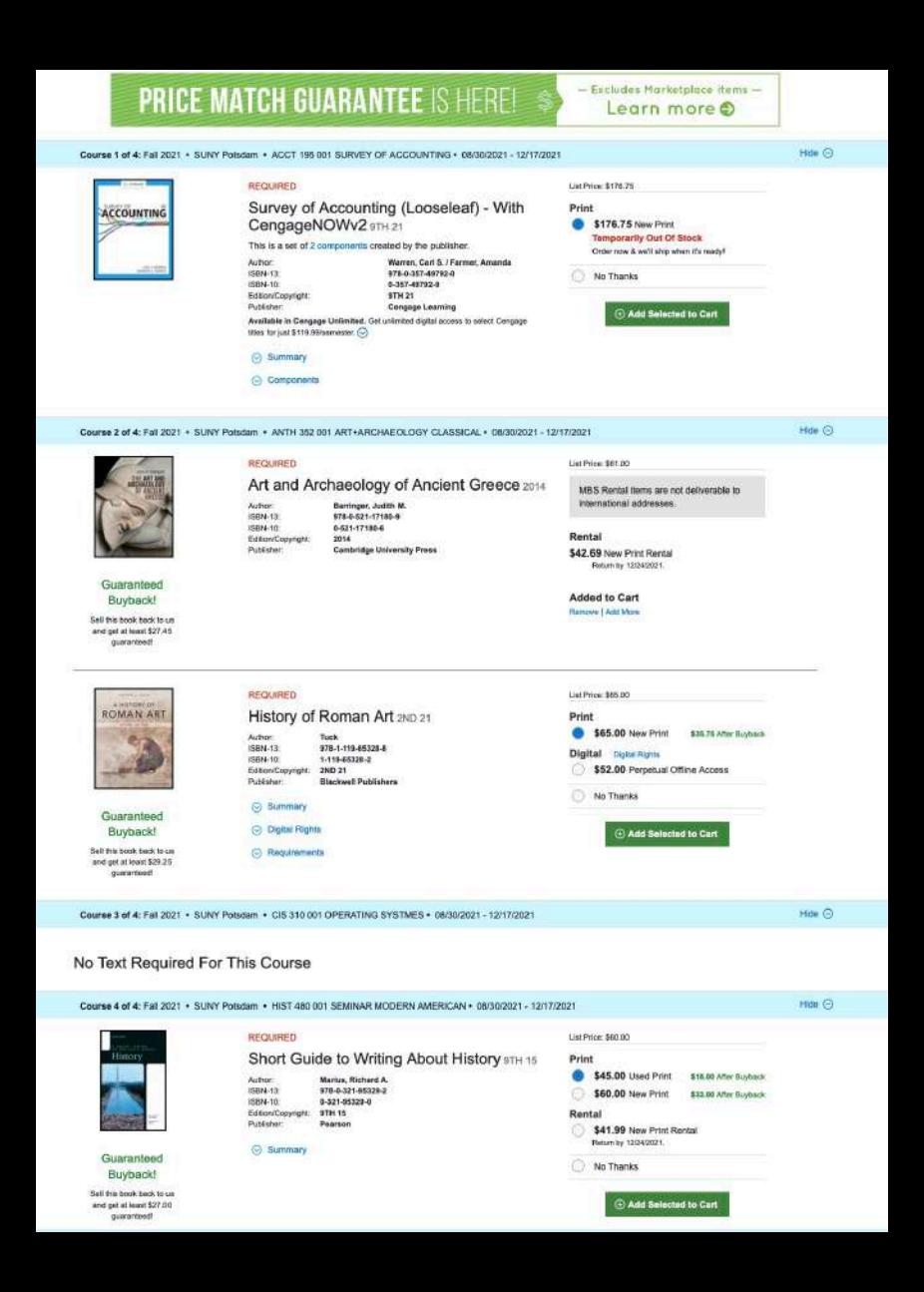

For each title, cost saving course options are displayed. Make your selection and click Add Selected to Cart after each title.

Not all books are available in every format. Review how you can save money by renting, purchasing a used book, or using a digital edition.

Please note whether the book is Required for the class. Your Professor may choose both Required and Recommended titles for classes.

# When you have finished selecting course materials, click

# *Proceed to Checkout*

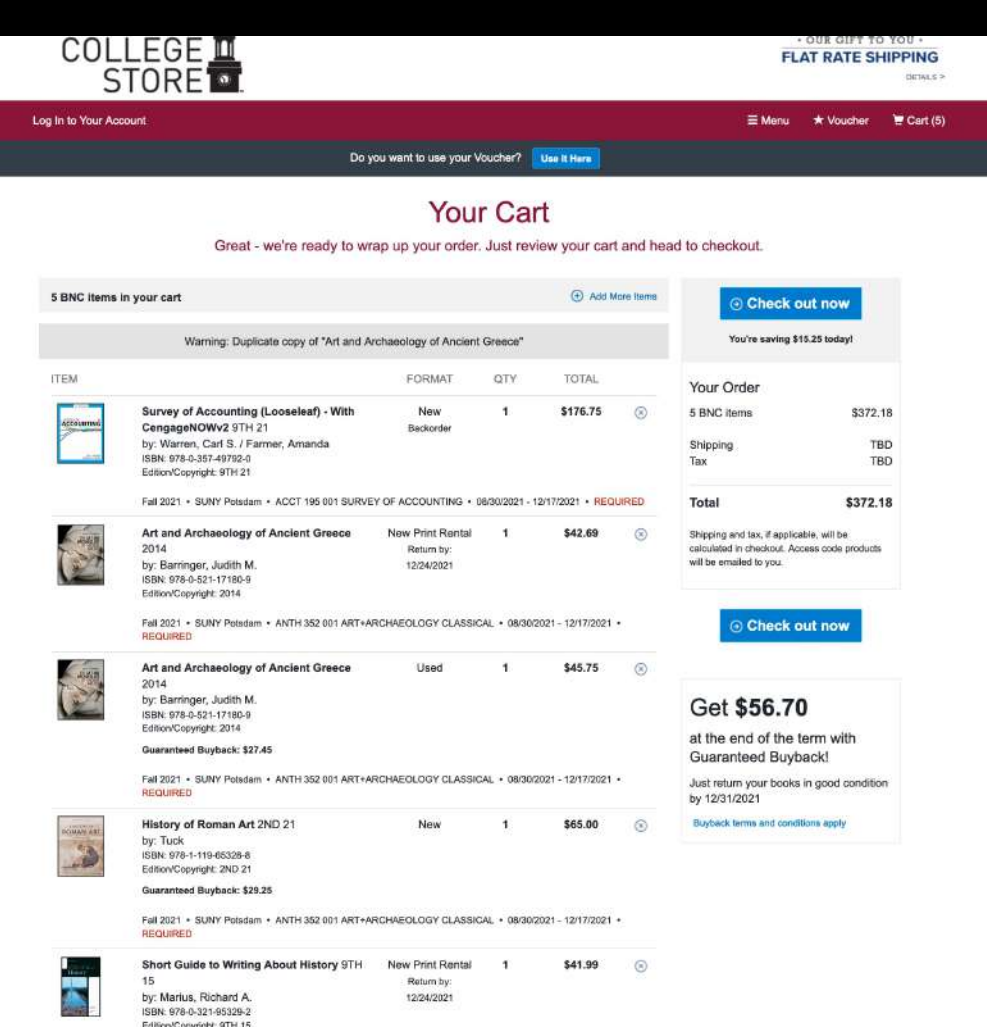

Fall 2021 + SUNY Potsdam + HIST 480 001 SEMINAR MODERN AMERICAN + 08/30/2021 - 12/17/2021 REQUIRED

*Review your selections! Then click Check out now!*

If you are an existing customer simply log in using your email address and password. Otherwise create a new account.

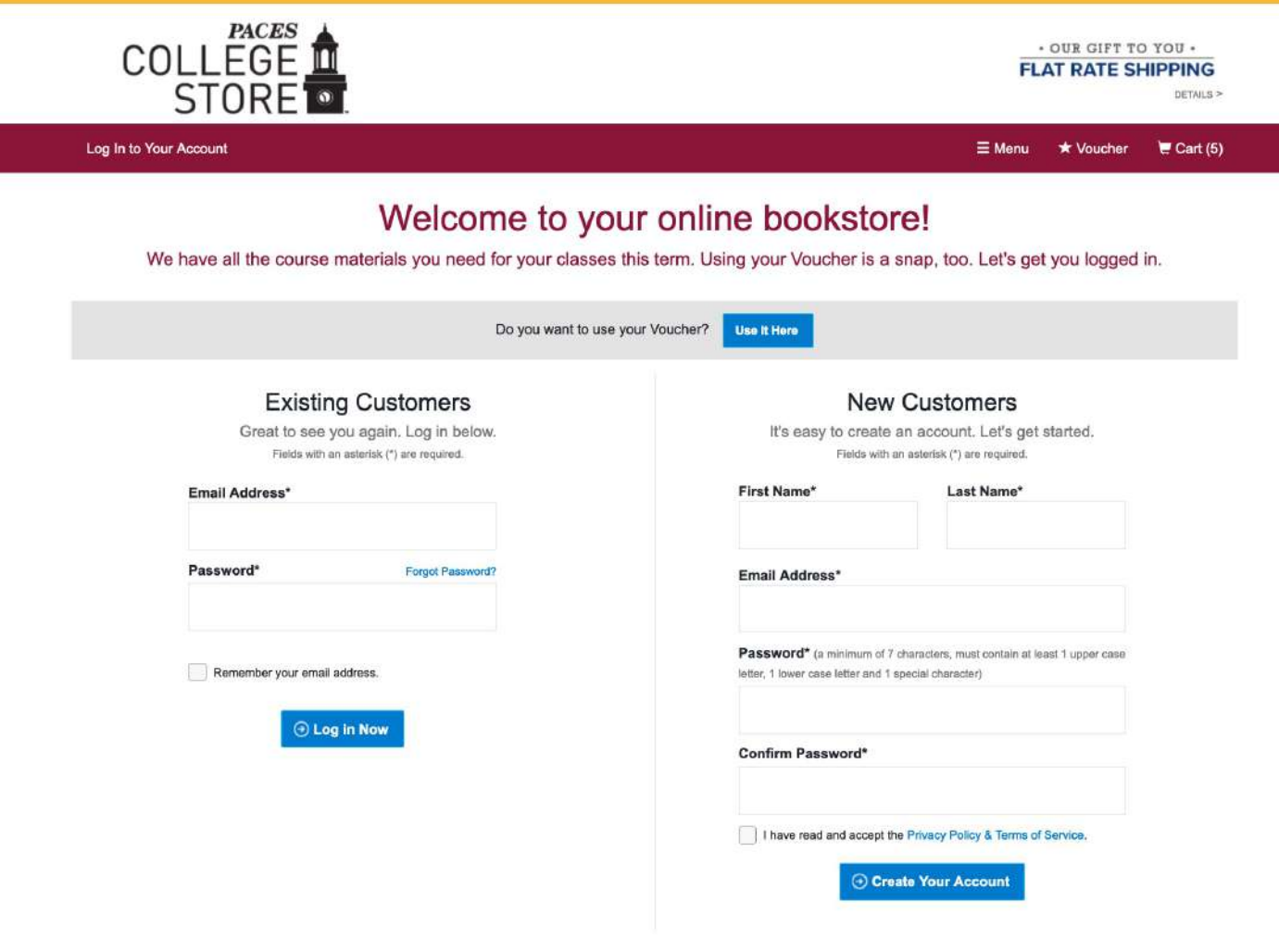

# If you are using ACCES-VR, VA, or EOP, click on Voucher

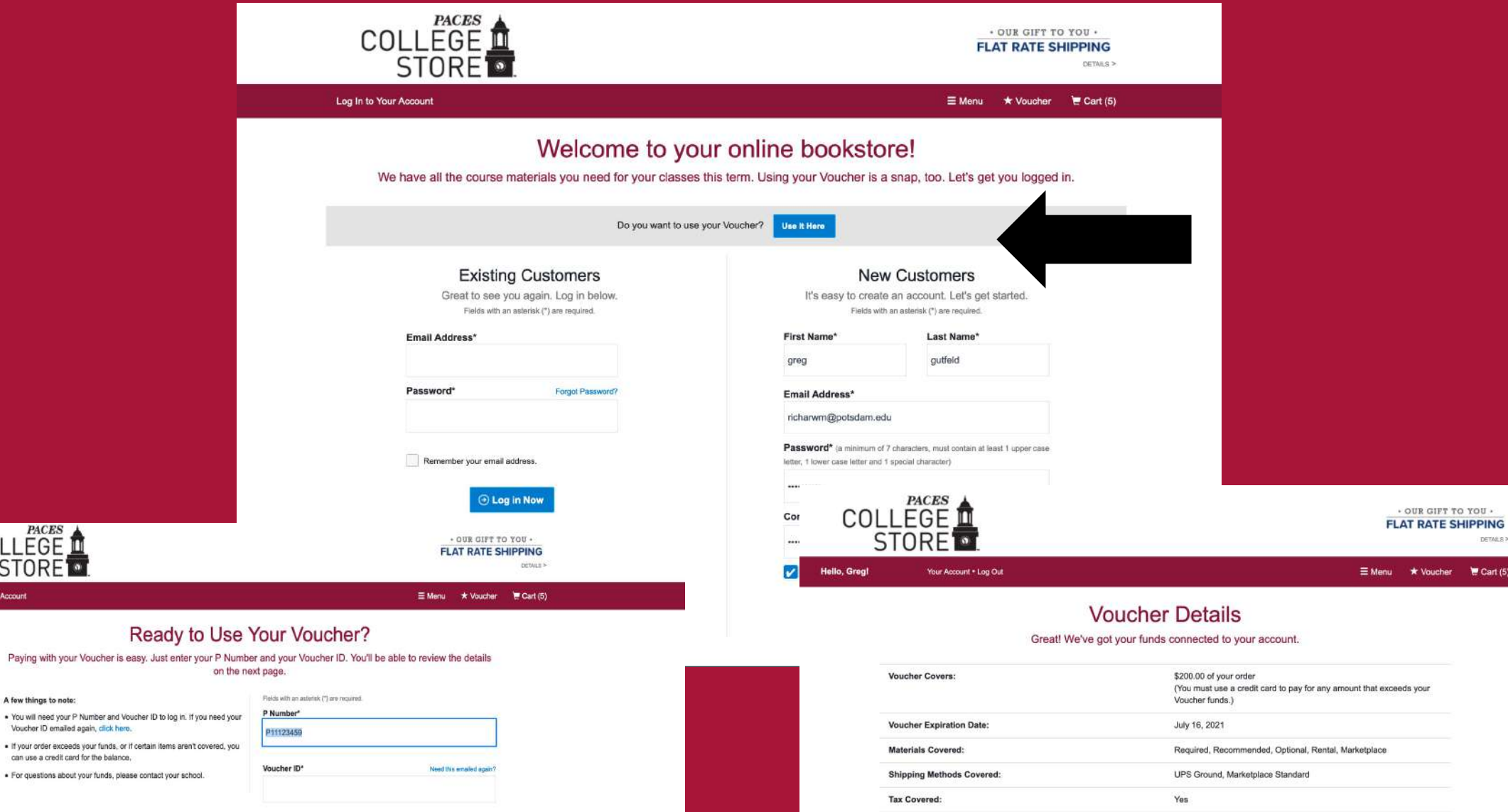

COLLEGE<sup>PACES</sup>

A few things to note:

Voucher ID emailed again, click here.

can use a credit card for the balance.

Access Your Funds

Log In to Your Account

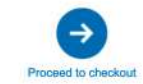

· OUR GIFT TO YOU ·

 $\star$  Voucher  $\quad$  Cart (5)

DETAILS >

If you are using ACCES-VR, VA, or EOP you will receive an email from BNC Services VB@news.mbsbooks.com with the subject line: you have funds available. This email will give you instructions on how to log in, your voucher number, and how to process your order.

If you do not receive this email about using our voucher system please contact us at 315-267-2995 lobdelkj@potsdam.edu

*Verify or enter your billing address, shipping address and contact information*

*Next, click Choose Your Shipping Method*

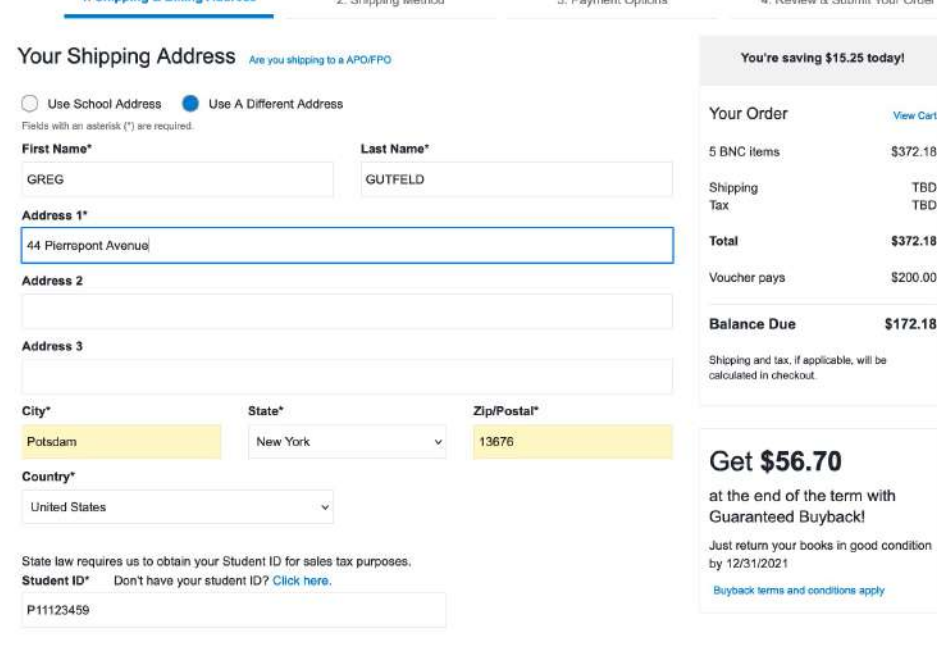

2. December Onlines

2. Ohiophys Motherd

4. Burdens R. Bulanck Vacco Carter

#### **Billing Address**

1. Shipping & Billing Address

Your billing address must match the mailing address your credit card company has on file. Fields with an asterial: (\*) are required: **First Name** Last Name\* GREG **GUTFELD** Address 1\* Address<sub>2</sub> Address 3 City\* **State** Zip/Postal Please select. Country<sup>\*</sup> Phone Number\* Example: XXX-XXX-XXXX **United States** Work Phone Example XXX-XXX-XXXX Ext Example: XXXX (→) Choose Your Shipping Method

# *Choose your shipping method*

 $\rightarrow$  Anticipated delivery date will be displayed along with each shipping method.

 $\rightarrow$  SUNY Potsdam students who order textbooks between July 19 - August 12 will receive free textbook shipping to the College Store.

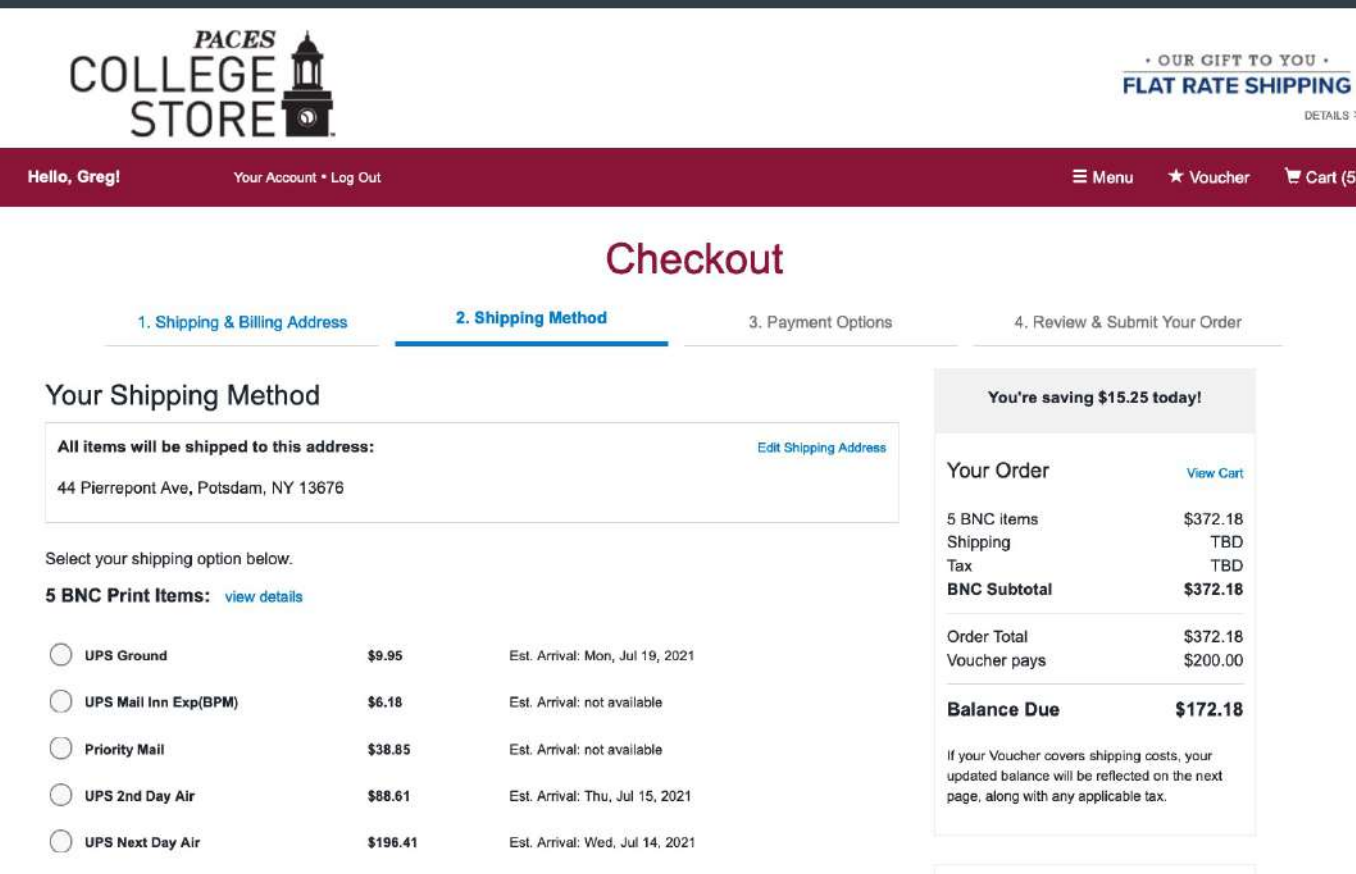

\*\* We highly recommend ordering early for time-sensitive orders. Our carriers are experiencing extremely high shipping volumes that may result in longer transit times. Estimated delivery dates are generally accurate but not guaranteed. Arrival dates are estimations based on UPS delivery zones. We appreciate your understanding.

Note: out of stock items will arrive at a later date.

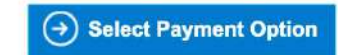

# Get \$56.70

at the end of the term with **Guaranteed Buyback!** 

Just return your books in good condition by 12/31/2021

Buyback terms and conditions apply

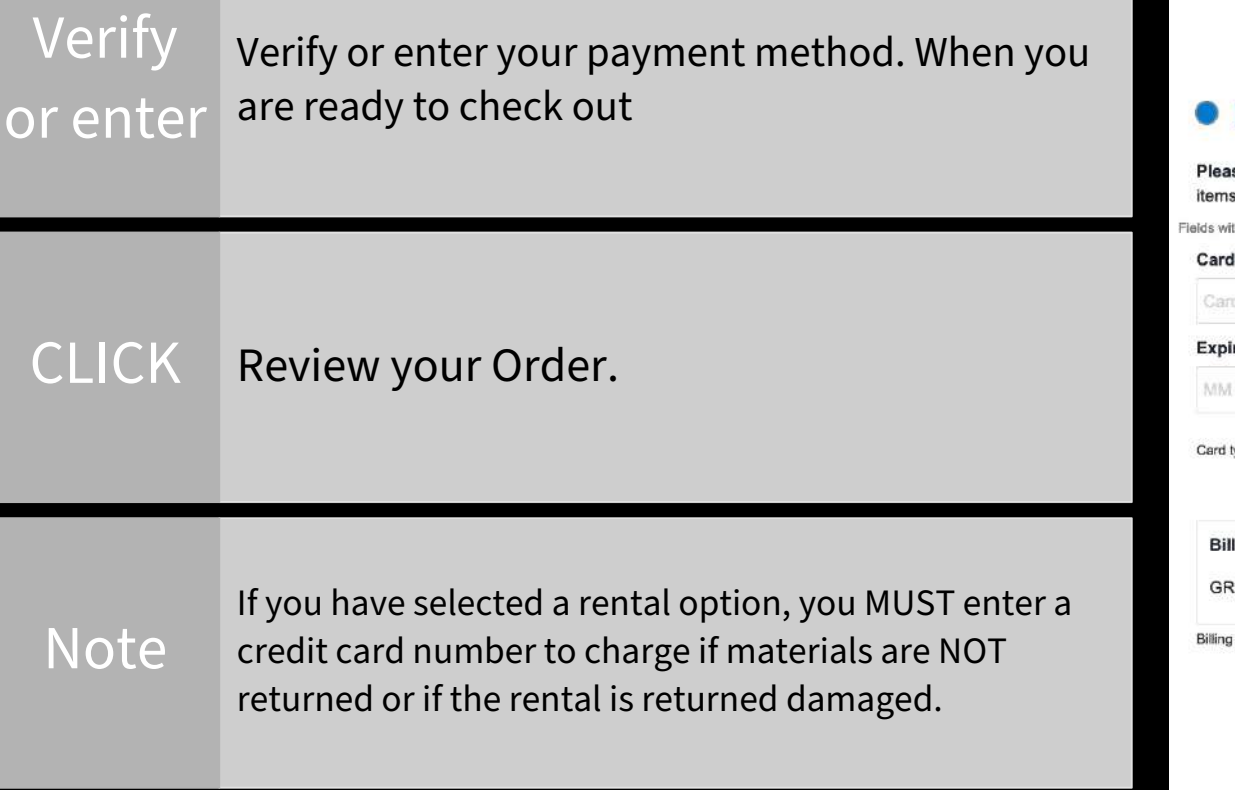

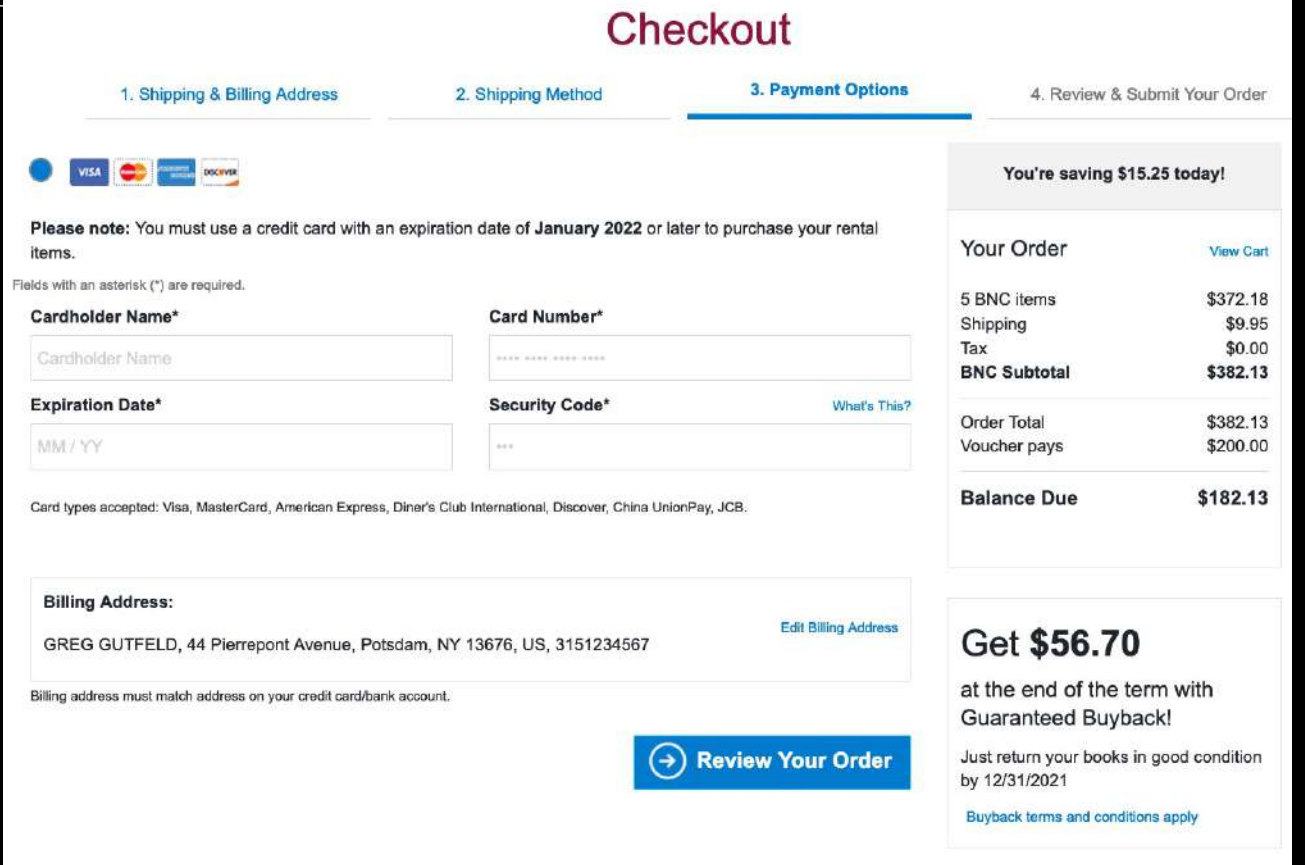

REVIEW YOUR: Final balance due Privacy Policy Rental Terms Terms of Service Shipping Terms & Conditions

> **SUBMIT YOUR ORDER**

#### Checkout 1. Shipping & Billing Address 3. Payment Options 4. Review & Submit Your Order 2. Shipping Method Review & Submit Your Order  $\Theta$  Submit Your Order Create a Password (to later access your order) **Confirm Your Password** You're saving \$15.25 today! (Password must be a minimum of 7 characters, must contain at least 1 upper case letter, 1 lower case letter and 1 special character) Your Order **View Cart** 5 BNC items \$372.18 I have read and accept the: . Privacy Policy & Terms of Service . Shipping Terms & Conditions Shipping \$9.95 Rental Terms & Conditions Tax \$0.00 \$382.13 **BNC Subtota Payment Method: 1** Order Total \$382.13 Voucher pays \$200.00 PAYMENT TYPE Voucher **Balance Due** \$182.13 **Payment Method: 2** PAYMENT TYPE **MasterCard** Once you click the Submit Your Order button, your order will be immediately processed and EXPIRATION DATE 07/2023 cannot be changed or canceled. Your order Edit Payment Method confirmation will appear on the next page. All items will be shipped to: **Billing Address:** A Submit Your Order **GREG GUTFELD GREG GUTFELD** 44 Pierrepont Ave 44 Pierrepont Avenue Potsdam, NY Potsdam, NY 13676 Get \$56.70  $11S$  $118$ 3151234567 3151234567 at the end of the term with Edit Shipping Address **Edit Billing Address** Guaranteed Buyback! Just return your books in good condition by 12/31/2021 Buyback terms and conditions apply 5 Items from BNC Print books ship via UPS Ground . Est. Arrival: Mon, July 19, 2021 Change Shipping Method **ITEM** FORMAT QTY **TOTAL** Survey of Accounting (Looseleaf) - With \$176.75 New CengageNOWv2 9TH 21 Backorder by: Warren, Carl S. / Farmer, Amanda ISBN: 978-0-357-49792-0 Edition/Copyright: 9TH 21 Fall 2021 · SUNY Petsdam · ACCT 195 001 SURVEY OF ACCOUNTING · 08/30/2021 - 12/17/2021 · REQUIRED Art and Archaeology of Ancient Greece New Print Rental \$42.69  $-1$ 2014 Return by by: Barringer, Judith M 12/24/2021 ISBN: 978-0-521-17180-9 Edition/Copyright: 2014 Fall 2021 + SUNY Potsdam + ANTH 352 001 ART+ARCHAEOLOGY CLASSICAL + 08/30/2021 - 12/17/2021 + **REQUIRED** \$45.75 Art and Archaeology of Ancient Greece Used  $\rightarrow$ 2014 by: Barringer, Judith M ISBN: 978-0-521-17180-9 Edition/Copyright: 2014

*Your order will be processed and shipped within 24 hours after being submitted.*

*Changes or cancellations can't be made once you have submitted your order.*

*Questions* Before placing your order: 315-267-2218 robbinjl@potsdam.edu

Questions about vouchers: 315-267-2995 lobdelkj@potsdam.edu

After placing your order: 1-800-325-3252